## **Changelog yuuvis RAD 9.2**

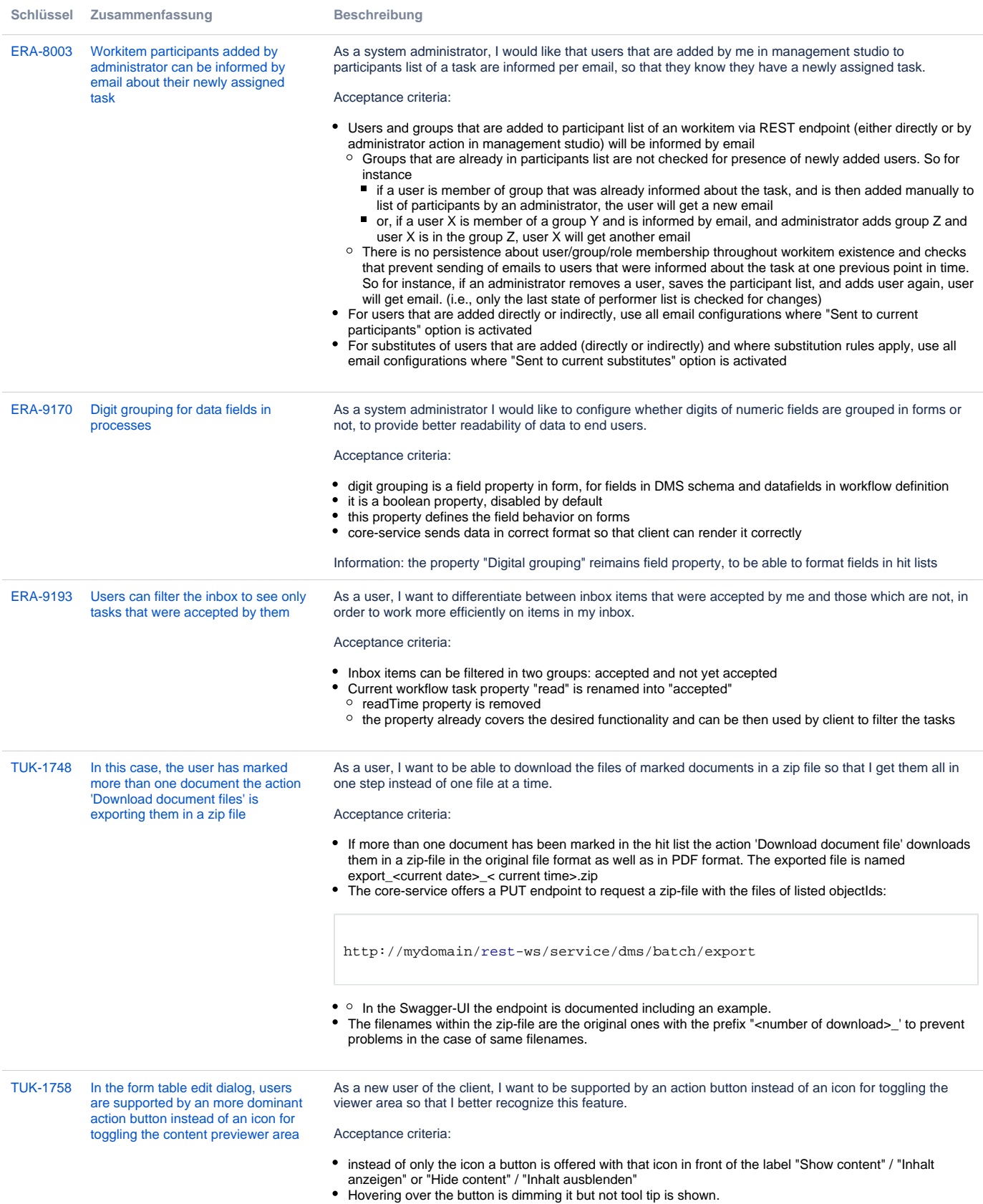

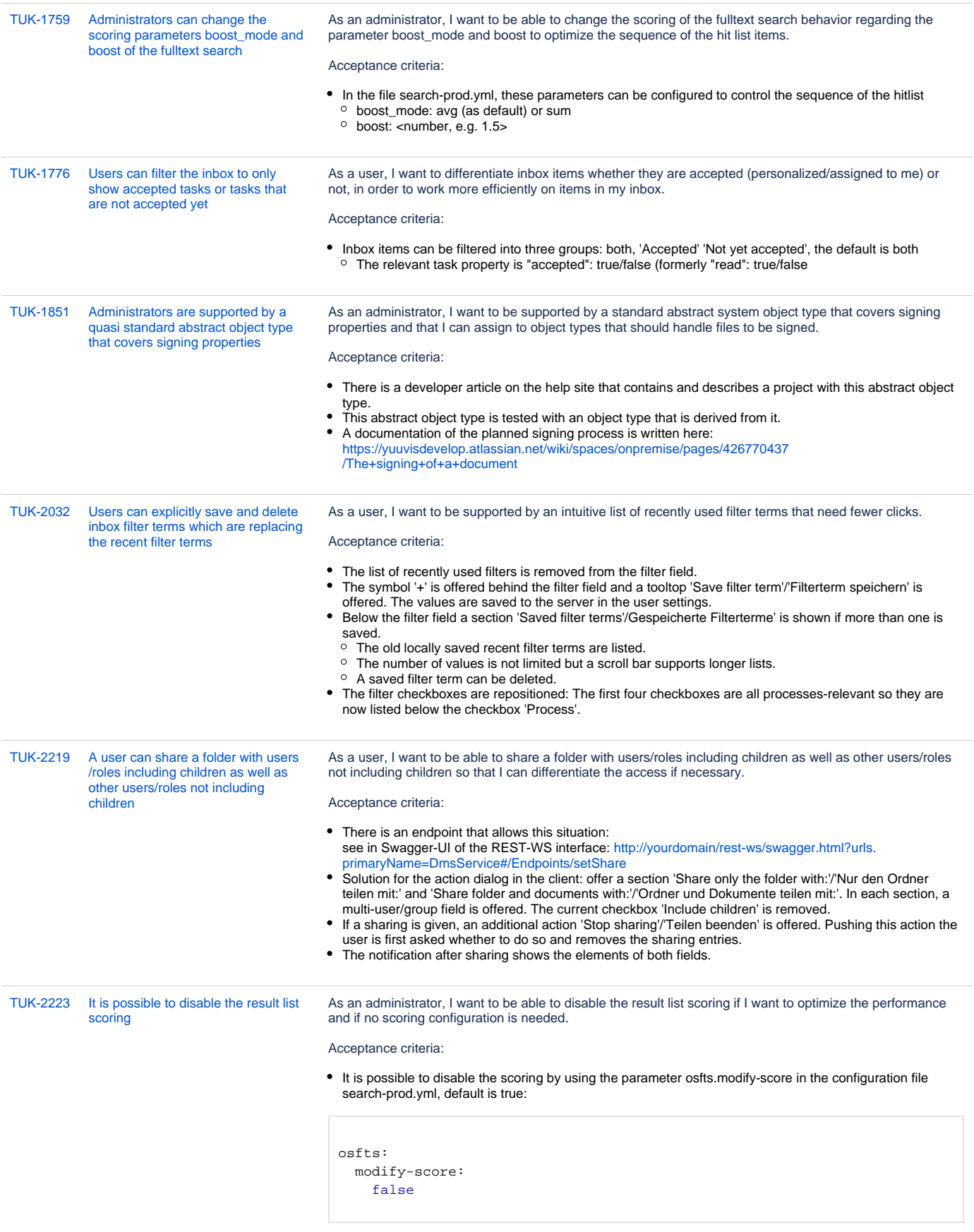

[TUK-2240](https://jira.optimal-systems.de/browse/TUK-2240?src=confmacro) [It is possible to navigate through the](https://jira.optimal-systems.de/browse/TUK-2240?src=confmacro)  [object action menu and its dialogs](https://jira.optimal-systems.de/browse/TUK-2240?src=confmacro)  [via keyboard control](https://jira.optimal-systems.de/browse/TUK-2240?src=confmacro)

As a user with a handicap, I want to be able to navigate through the object action menu by keyboard control so that I do not need to use the mouse.

Acceptance criteria:

- If the object details are offered in the current view the 'Object actions' are offered in the 'Application actions' menu and a push on it or pushing the shortcut key 'a' is opening the object actions menu.
- After the object action menu is opened the first element is focused.
- The next action can be focused by pushing the tab or keys cursor down.
- The previous action can be focused by pushing shift + tab.
- A focused action can be executed by pushing the keys Enter. Every action dialog can be controlled by keyboard as well:
- In case of a form, the first field is focused
- In case of a form field of type string, the string is marked

[12 Vorgänge](https://jira.optimal-systems.de/secure/IssueNavigator.jspa?reset=true&jqlQuery=fixVersion+in%28%22yuuvis+RAD+9.1%22%2C%22yuuvis+RAD+9.2%22%29+AND+issuetype+in+%28Story%29+AND+project+in+%28Sparrow%2C+Tukan%2C+Kolibri%2C+Rocket%2C+ERA%2C+Oktopus%2C+LEO%2C+BPM-Team%29+AND+resolution+in+%28Fixed%2C+Done%29+AND+%28labels+is+EMPTY+or+labels+not+in%28%22spike%22%2C%22nochangelog%22%29%29+AND+%28component+is+EMPTY+or+component+not+in+%28%22yuuvis+MOMENTUM+client%22%2C%22yuuvis+MOMENTUM+dev-tools%22%2C+%22yuuvis+MOMENTUM+management%22%2C+%22yuuvis+MOMENTUM+DLM%22%2C+%22yuuvis+MOMENTUM+user-service%22%2C%22yuuvis+MOMENTUM+viewer-service%22%2C%22yuuvis+MOMENTUM+web-api-gateway%22%2C+%22yuuvis.io+portal%22%2C%22Keycloak+Scaling+Proxy%22%2C%22yuuvis+MOMENTUM+bpm-admin%22%2C%22yuuvis+MOMENTUM+bpm-admin+legacy%22%2C%22yuuvis+MOMENTUM+metric-service%22%2C%22yuuvis+MOMENTUM+sample+WFs%22%2C%22yuuvis+MOMENTUM+architect%22%2C%22yuuvis+MOMENTUM+dev-tools%22%2C%22yuuvis+MOMENTUM+tenant+API%22%2C%22yuuvis+MOMENTUM+mailstorage-service%22%2C%22yuuvis+MOMENTUM+rendition-plus%22%2C%22yuuvis+Momentum+SAP-repository-manager%22%2C%22yuuvis+MOMENTUM+catalog-service%22%2C%22yuuvis+momentum+rendition%22%2C%22Kairos+API%22%2C%22pdf-converter%22%2C%22Predict+API%22%2C%22Preprocessing-Service%22%2C%22py-Kairos%22%29%29+ORDER+BY+key%2C+issuetype+DESC++&src=confmacro)